重補修系統 报作记明

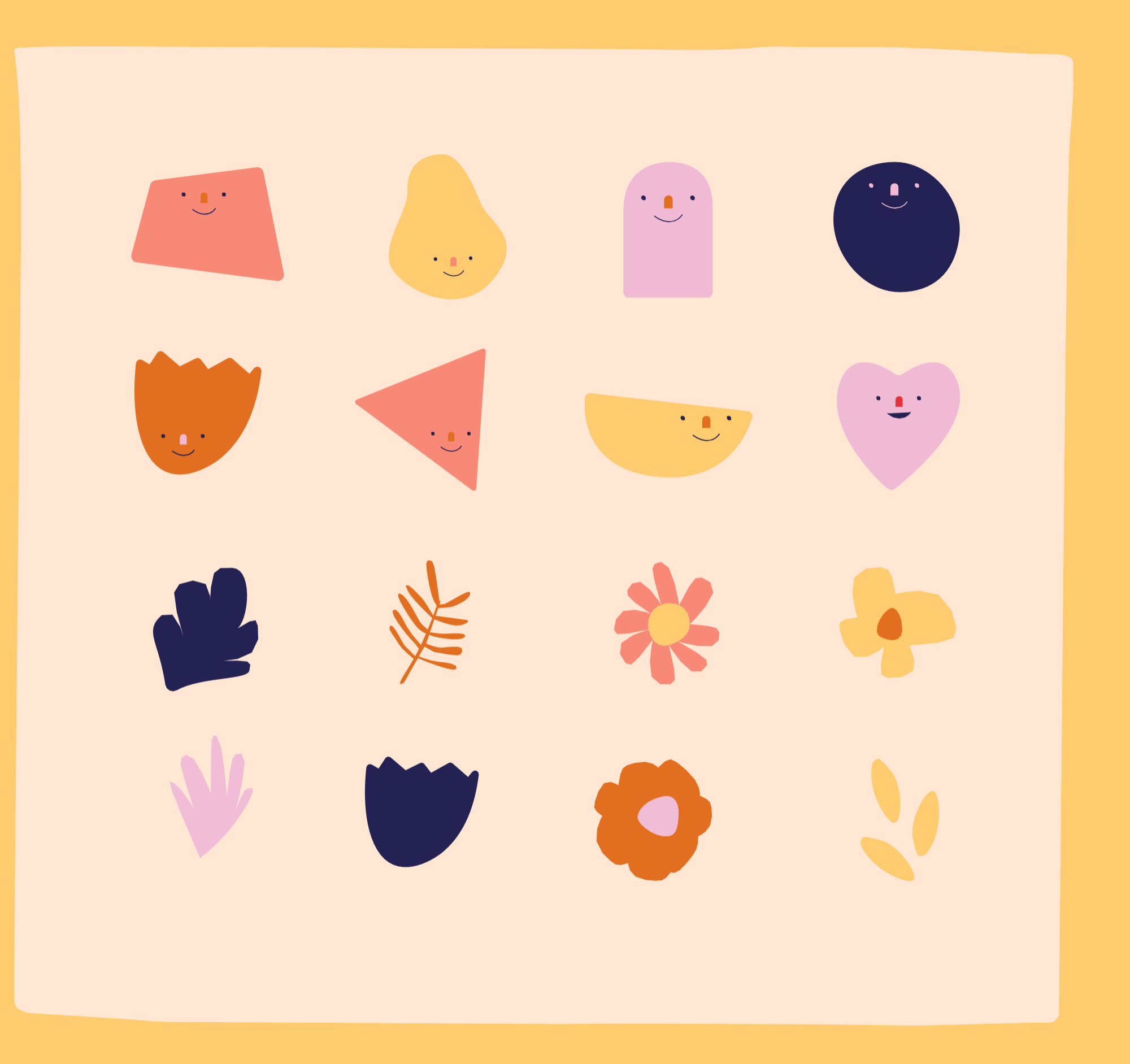

步驟一一進入系統介面

## 國立臺南女子高級中學 最新公告 快结点學精 [註冊組] 111學年度第一學期成績公告 密碼預設為 份證字號。 無法登入請至 註冊組查詞

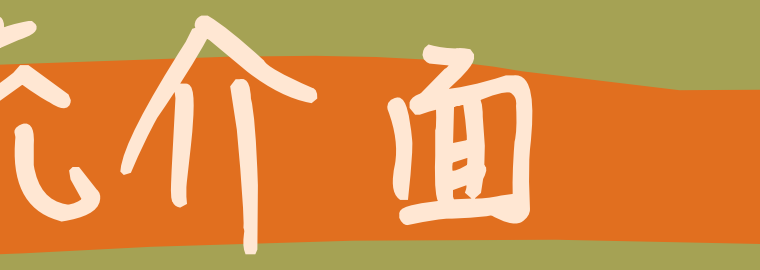

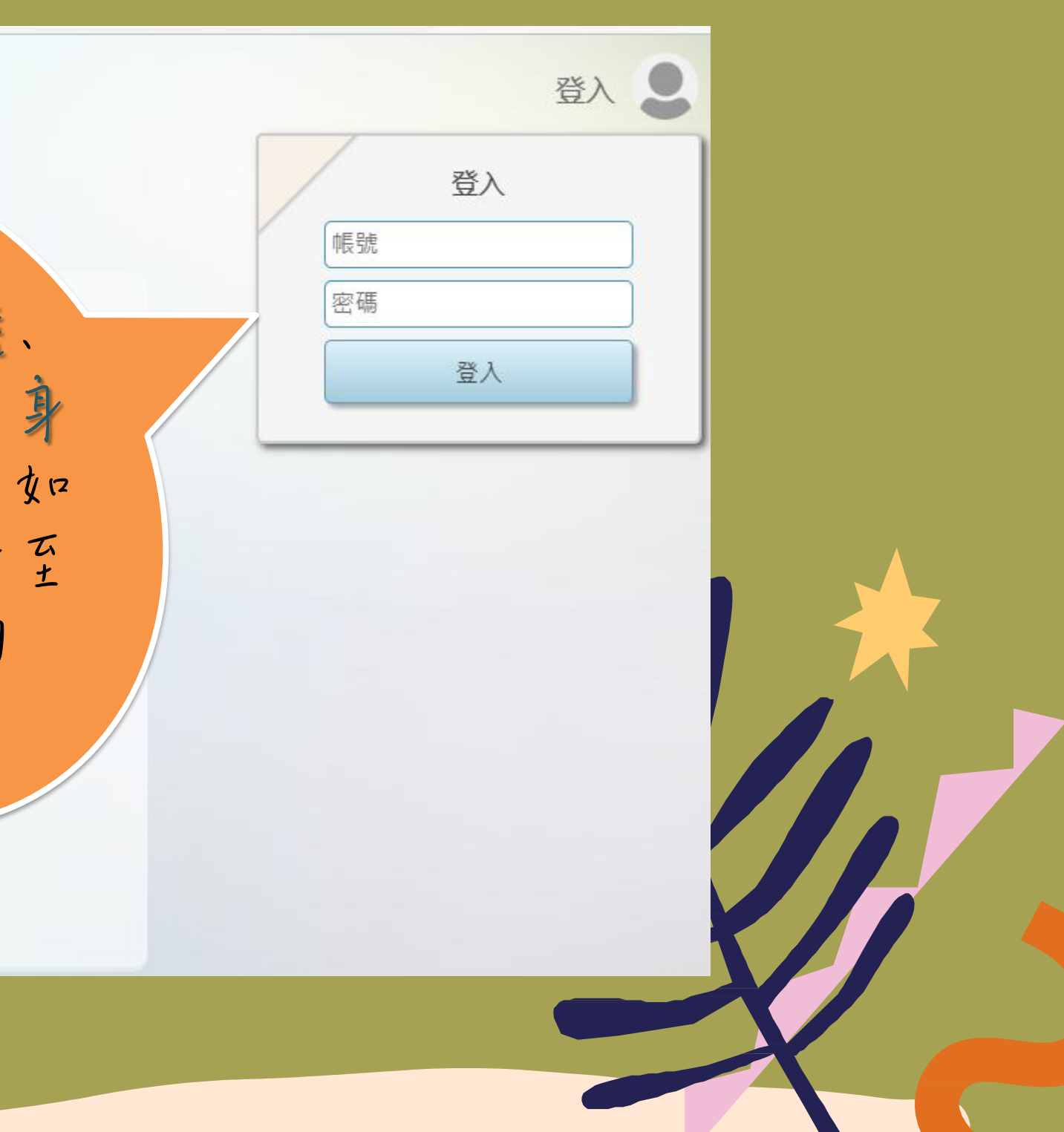

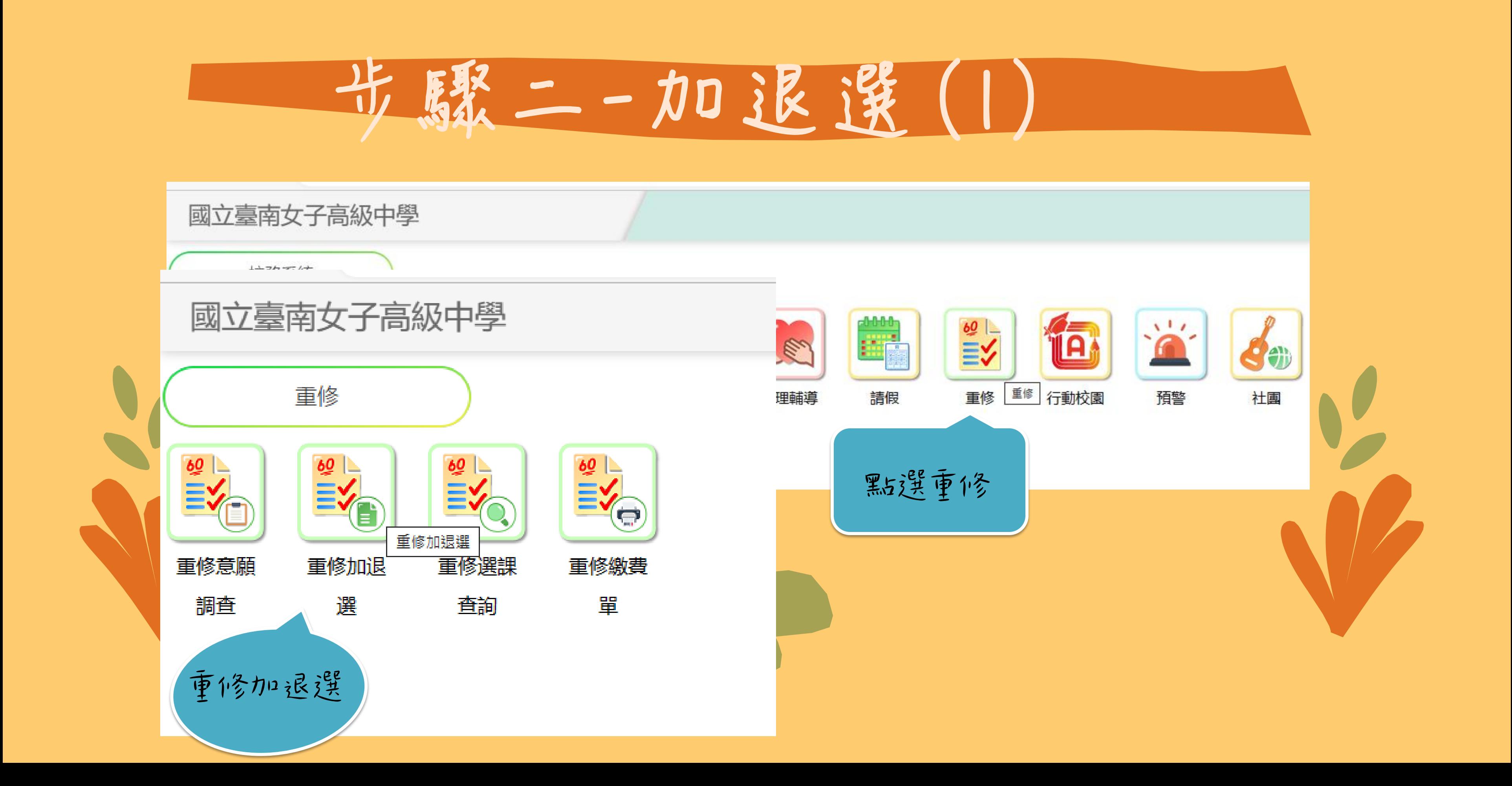

步骤二-加退選(2)

重修加退選

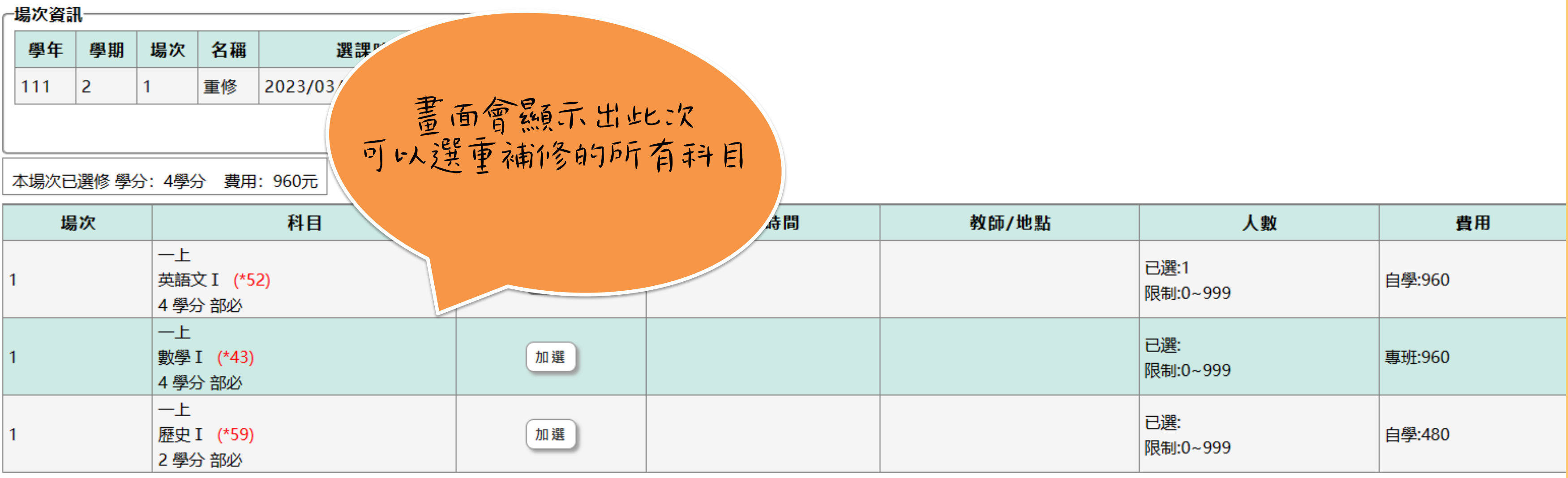

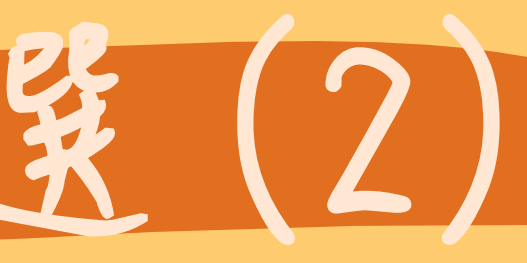

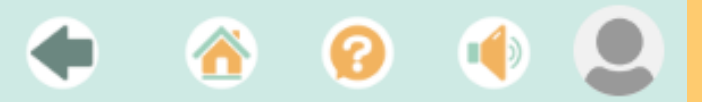

步驟二-加退選(3)

重修加退選

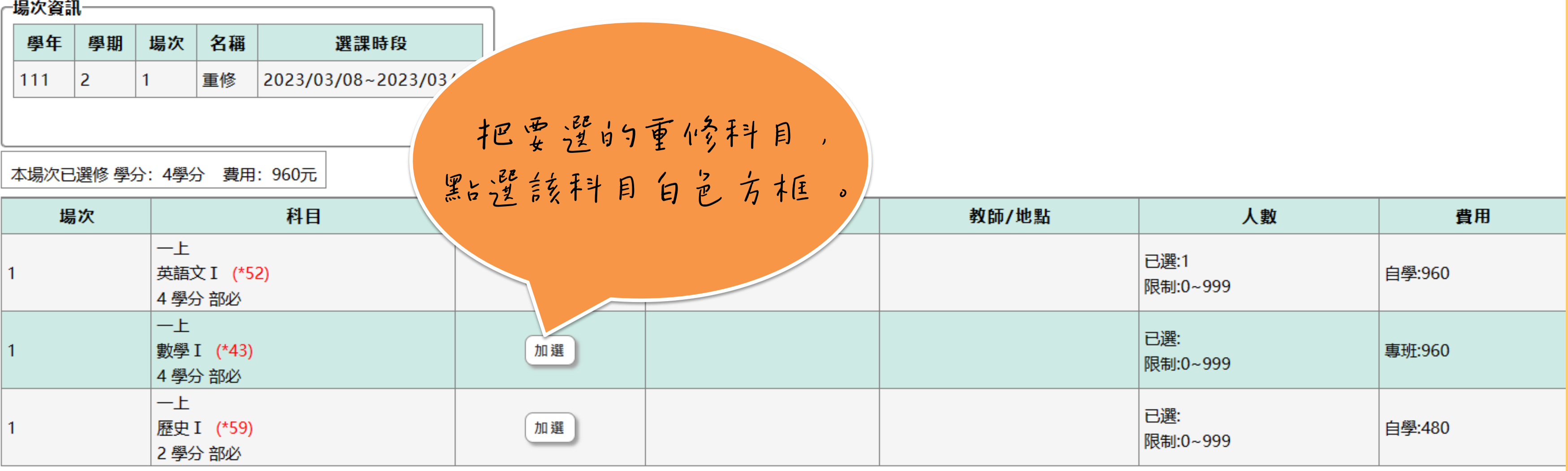

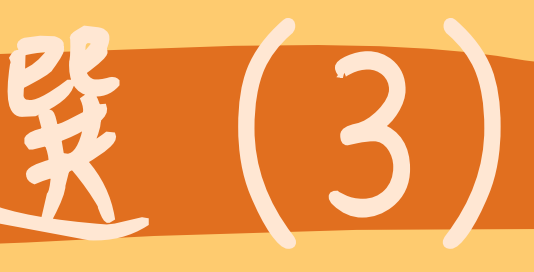

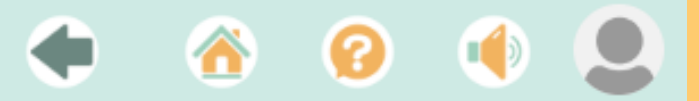

步驟二-加退選(4)

重修加退選

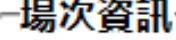

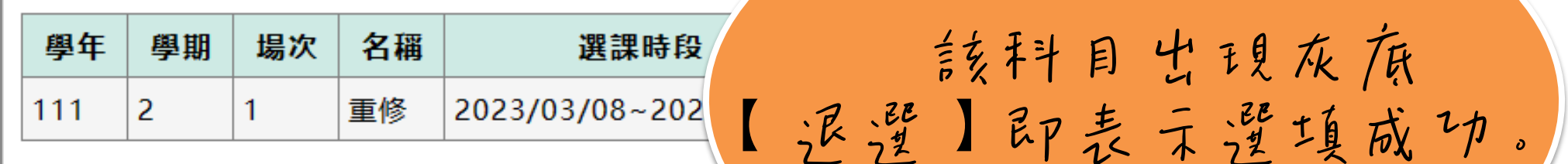

本場次已選修 學分: 4學分 費用: 960元

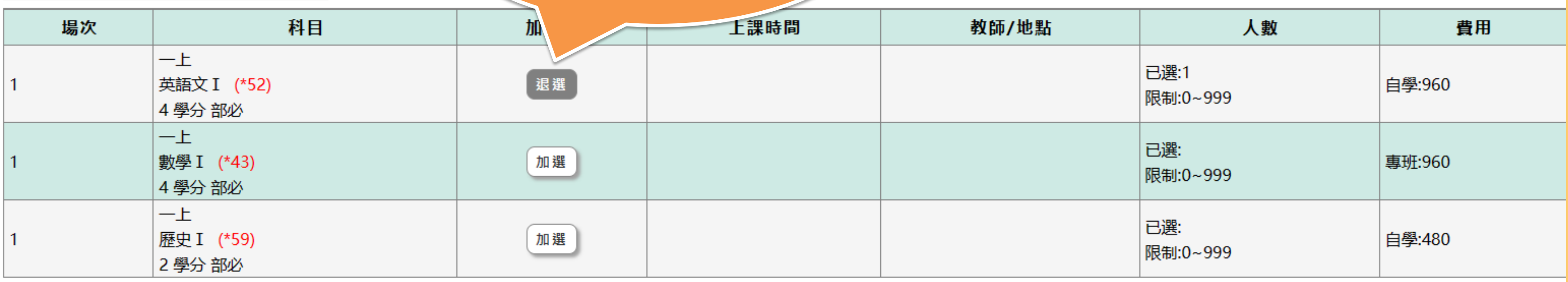

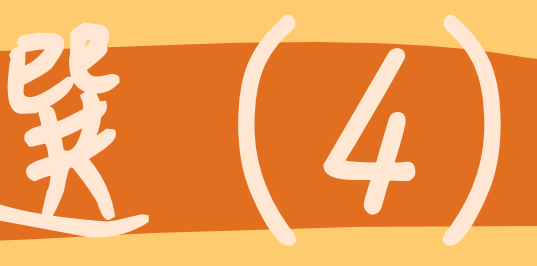

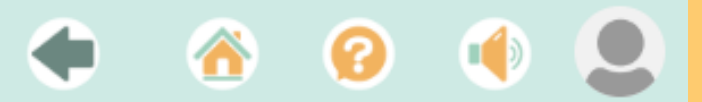

步驟三-確認選課結果(1)

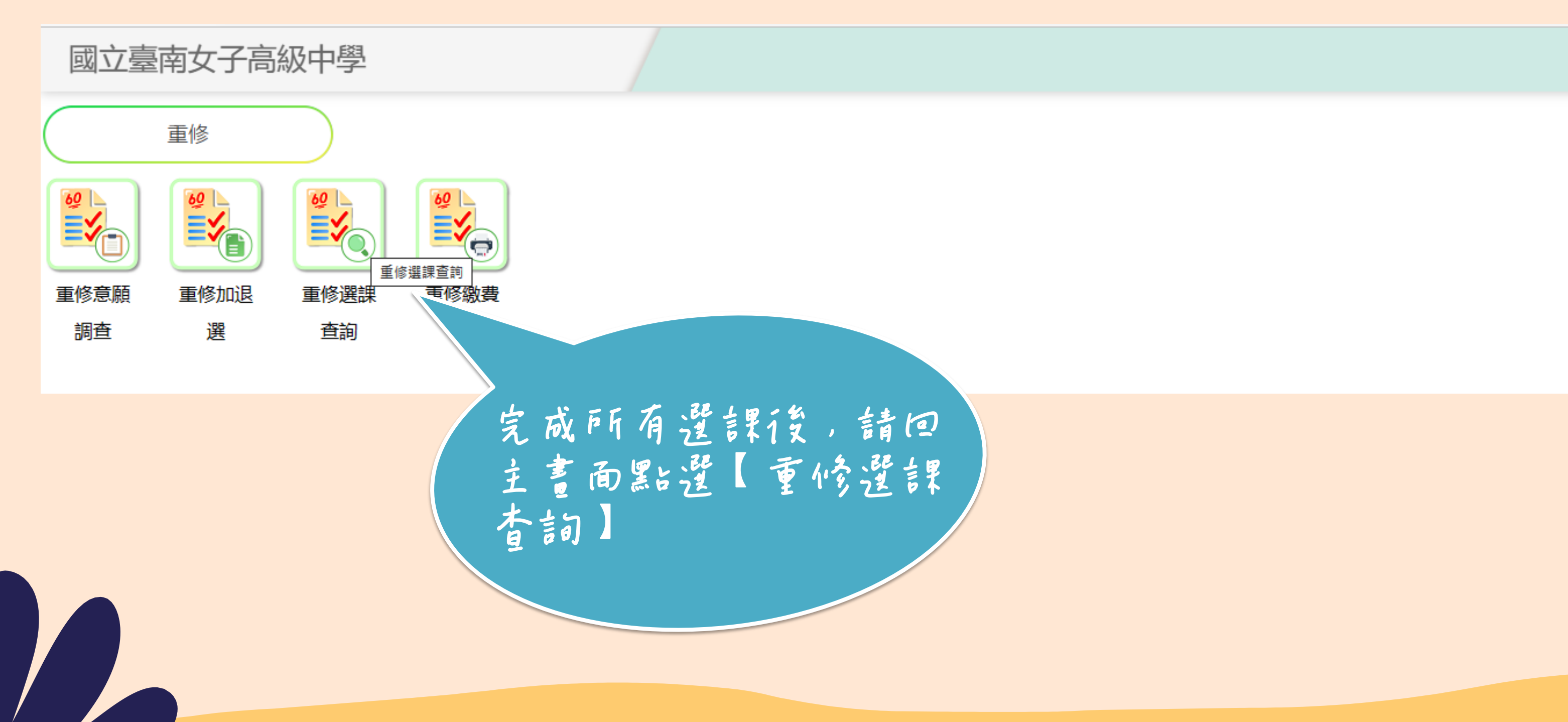

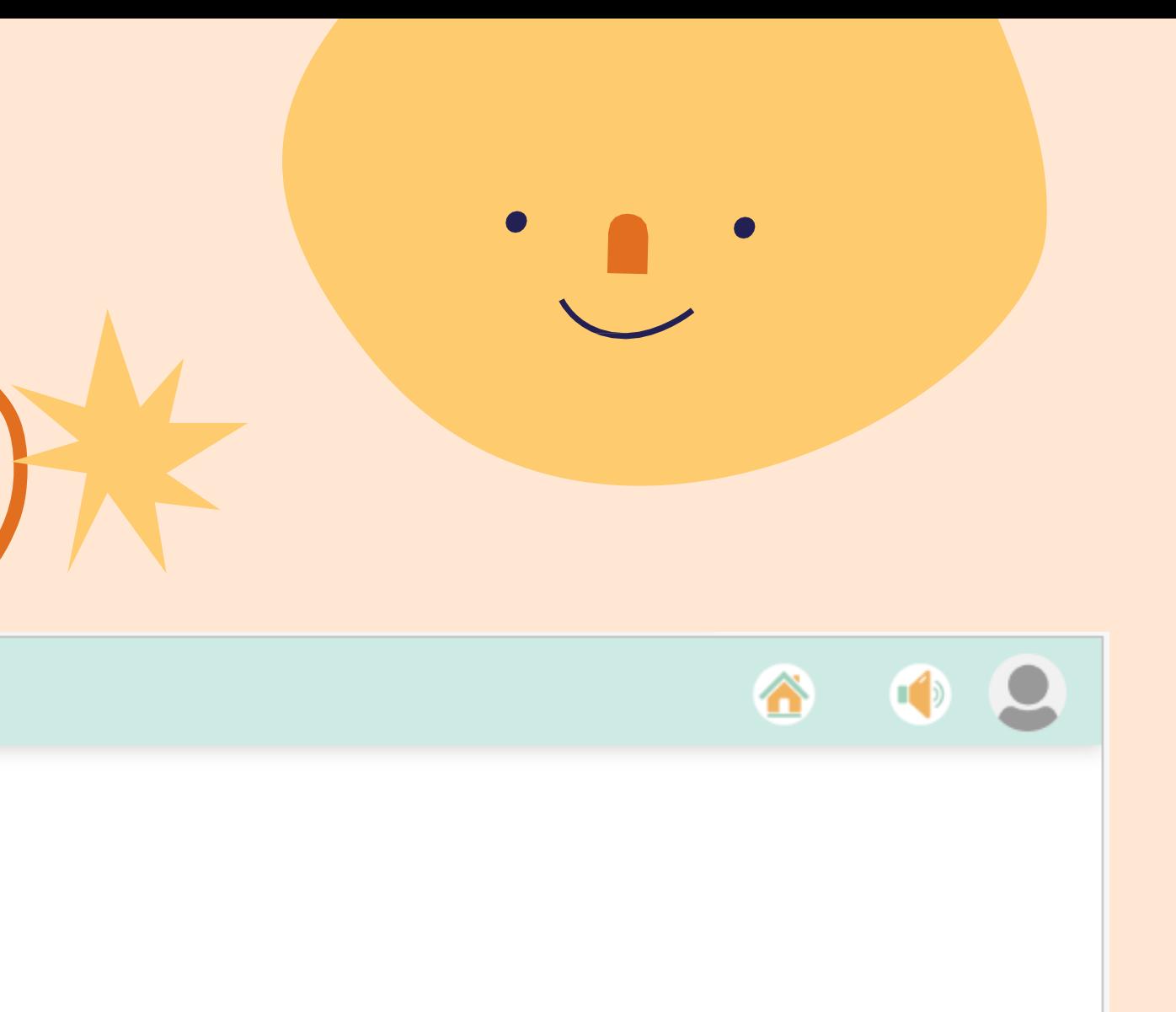

步驟三-確認選課結果(2)

重修選課查詢

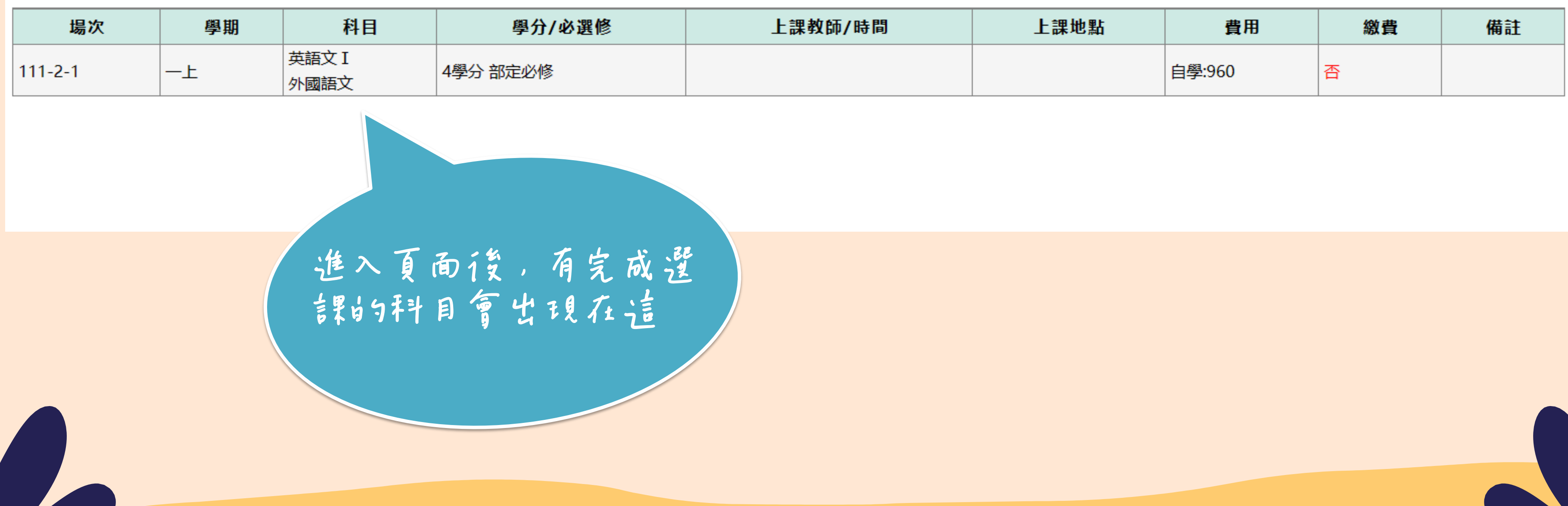

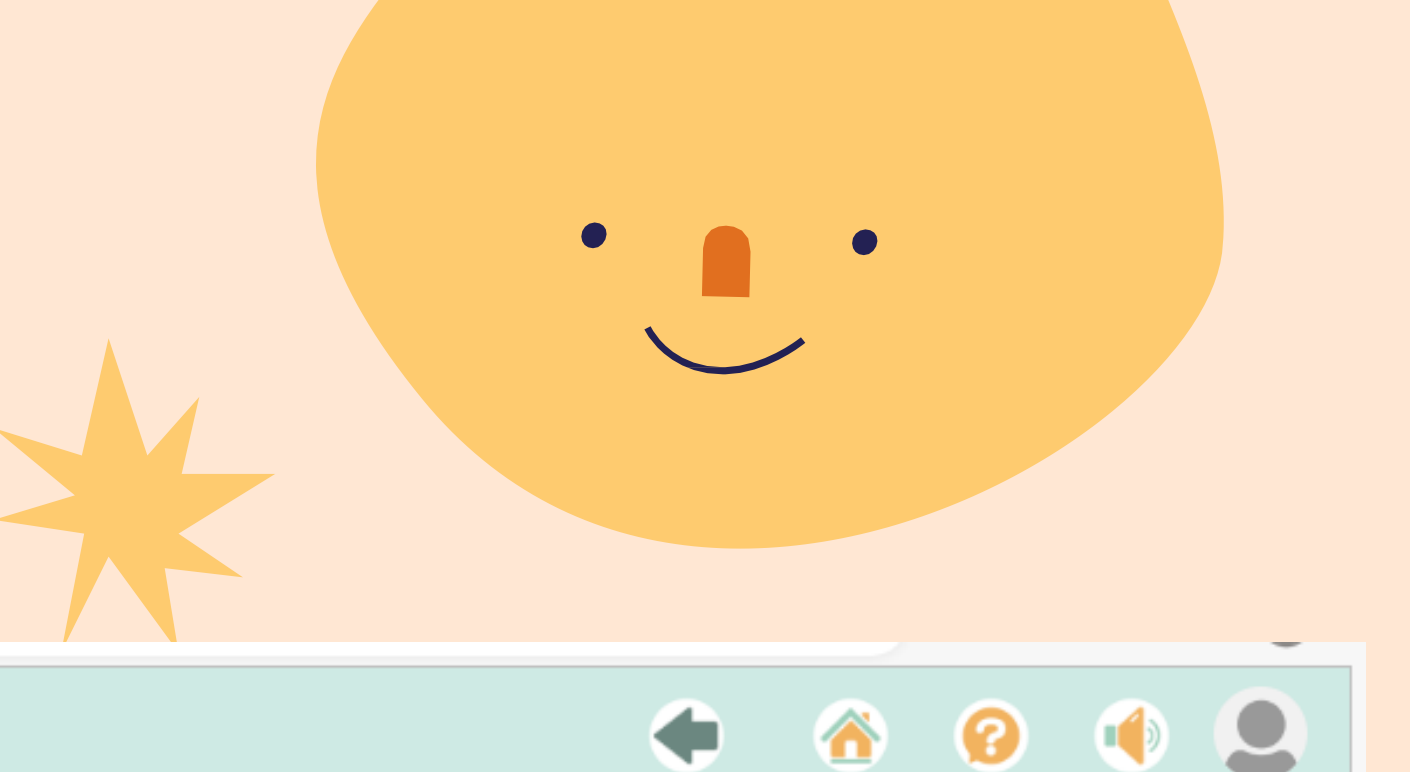

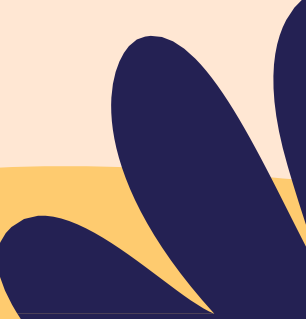